# **Account and Handling result-list**

### **Accepts:**

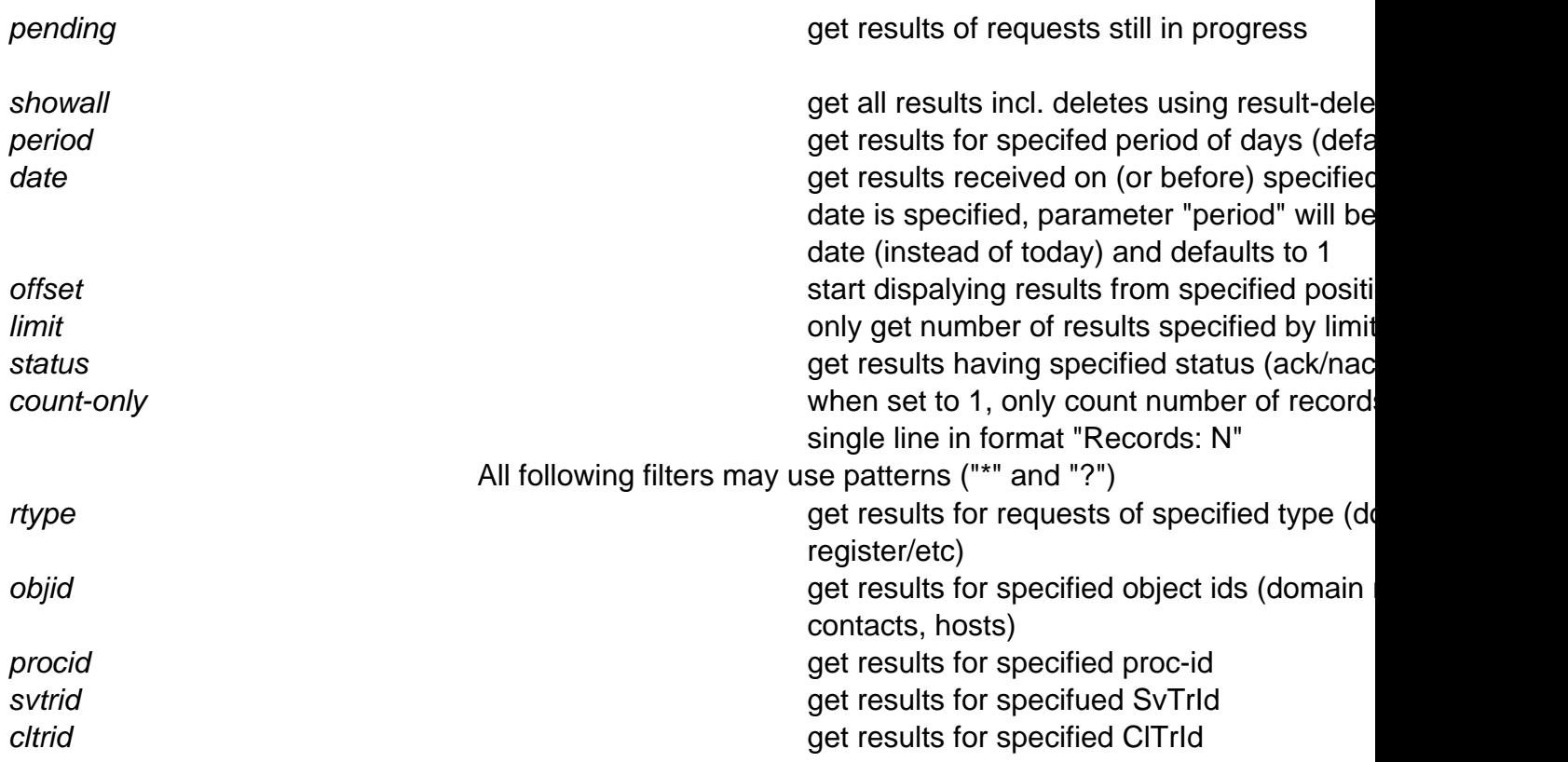

## **Returns:**

List of answers from joker.com (one per line):

TimeStamp SvTrId Proc-ID request-type status ClTrId

### **Where:**

TimeStamp: The time when request was made, YYYYMMDDHHMMSS SvTrID: Tracking-Id associated with this request. Proc-ID: Proc-Id associated with this request. request-type: The type of the request. request-object: The object name (host, domain or contact handle) Page 1 / 2

**(c) 2024 Joker.com <webmaster@joker.com> | 2024-04-22 20:28**

[URL: https://www.ote.joker.com/faq/content/26/16/en/result\\_list.html](https://www.ote.joker.com/faq/content/26/16/en/result_list.html)

# **Account and Handling**

status: ack, nack or ?, where ack means that request was completed suc cessfully. ClTrId: User specified transaction ID, or "-" if nothing was provided by the user

Example:

https://dmapi.joker.com/request/result-list?authsid=20ddb8c3b2ea758dcf9fa4c7f46c0784

Unique solution ID: #1017 Author: Joker.com Last update: 2019-12-18 15:56

> Page 2 / 2 **(c) 2024 Joker.com <webmaster@joker.com> | 2024-04-22 20:28** [URL: https://www.ote.joker.com/faq/content/26/16/en/result\\_list.html](https://www.ote.joker.com/faq/content/26/16/en/result_list.html)